1. A global network of computers and mobile devices connected together to share information and other resources is the

\_\_\_\_. a. web b. email network c. Internet d. IRC network *ANSWER:* c *POINTS:* 1 *REFERENCES:* 2

2. A \_\_\_\_ is a computer that has a direct connection to the Internet.

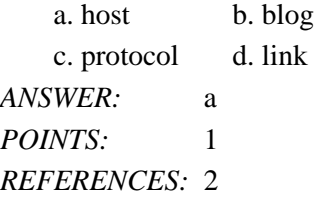

3. When an Internet user connects to the Internet to access information and services, the user is considered to be \_\_\_\_.

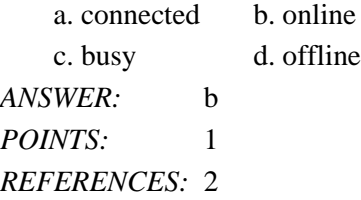

4. A standard or set of rules that computer network devices follow when transmitting and receiving data is called a \_\_\_\_. a. repeater b. host

c. server d. protocol *ANSWER:* d *POINTS:* 1 *REFERENCES:* 2

5. YouTube and Vimeo are examples of \_\_\_\_ websites.

a. video sharing b. social networking c. microblogging d. wiki *ANSWER:* a *POINTS:* 1 *REFERENCES:* 4

6. A subset of the Internet that supports documents that combine pictures, sound, and animation with text is \_\_\_\_.

a. chat b. newsgroups c. the web d. mailing lists *ANSWER:* c *POINTS:* 1 *REFERENCES:* 5

7. WordPress is an example of a(n) \_\_\_\_ management system.

a. CSS b. authoring c. online content d. HTML *ANSWER:* c *POINTS:* 1 *REFERENCES:* 6

8. A \_\_\_\_ is a software program used to view webpages.

a. site b. host c. link d. browser *ANSWER:* d *POINTS:* 1 *REFERENCES:* 6

9. Text or pictures in a webpage that can be used to view a different location in the same page or a different page are known as  $\_\_\_\_\$ .

a. protocols b. hosts c. blogs d. hyperlinks *ANSWER:* d *POINTS:* 1 *REFERENCES:* 7

10. A \_\_\_\_ is a web-based resource that helps you find specific information on the web.

a. search tool b. browser c. server d. site *ANSWER:* a *POINTS:* 1 *REFERENCES:* 8

11. A(n) \_\_\_\_ allows users to send messages and files over a local computer network or the Internet.

a. search tool b. email program c. browser d. circuit *ANSWER:* b *POINTS:* 1 *REFERENCES:* 9

12. Individuals and groups can communicate with each other over the Internet using \_\_\_\_.

a. W3C b. CSS c. ARPA d. IRC *ANSWER:* d *POINTS:* 1 *REFERENCES:* 9

13. A \_\_\_\_ is a computer on a network used to store files. a. modem b. router

c. server d. protocol *ANSWER:* c *POINTS:* 1 *REFERENCES:* 10

14. The communication standard or protocol that allows Internet users to download or upload files is \_\_\_\_.

a. TCP b. IP c. FTP d. HTTP *ANSWER:* c *POINTS:* 1 *REFERENCES:* 10

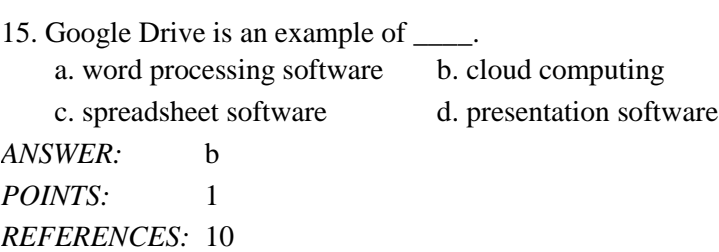

16. A(n) \_\_\_\_ provides a secure, encrypted connection between remote users and local area networks.

a. VPN b. XML c. ARPA d. RWD *ANSWER:* a *POINTS:* 1 *REFERENCES:* 11

17. \_\_\_\_ is a protocol that allows users to log on to and access a remote computer.

a. IRC b. Telnet c. FTP d. HTML *ANSWER:* b *POINTS:* 1 *REFERENCES:* 11

18. The concept of \_\_\_\_ includes electronically transmitted financial transactions, such as placing orders, sending invoices, or paying by credit card online.

a. search b. e-business c. email d. chat *ANSWER:* b *POINTS:* 1 *REFERENCES:* 11

19. An example of a \_\_\_\_ activity is when a consumer goes online to purchase environmental friendly items on Reuseit. a. B2B b. B2E

c. C2C d. B2C

*ANSWER:* d *POINTS:* 1 *REFERENCES:* 11-12

20. An example of \_\_\_\_ e-commerce is one business using the Internet to purchase goods and services from another business.

a. B2C b. B2B c. B2E d. C2C *ANSWER:* b *POINTS:* 1 *REFERENCES:* 12

21. An example of a \_\_\_\_\_ activity is when a collector purchases a collectible item from another individual through an online auction website.

a. C2C b. B2B c. B2C d. B2E *ANSWER:* a *POINTS:* 1 *REFERENCES:* 12

22. The Internet traces its origins to a collaboration among academia, industry, and government that started in the early

\_\_\_\_. a. 1950s b. 1970s c. 1940s d. 1960s *ANSWER:* d *POINTS:* 1 *REFERENCES:* 13

23. The \_\_\_\_ was initially built to handle voice communications, it also became an integral part of computer communications.

a. ARPANET b. MILNET c. PSTN d. CANARIE *ANSWER:* c *POINTS:* 1 *REFERENCES:* 13

24. \_\_\_\_ switching involves separating data from a sending computer into small units and then sending the small units to the destination computer where they are reassembled.

a. Circuit b. Packet c. Browser d. Host *ANSWER:* b *POINTS:* 1 *REFERENCES:* 13

*Cengage Learning Testing, Powered by Cognero* Page 4 25. ARPANET, a new network of computers funded by ARPA, was based on a plan developed by \_\_\_\_.

a. Vinton Cerf b. Tim Berners-Lee c. Lawrence Roberts d. Ray Tomlinson *ANSWER:* c *POINTS:* 1 *REFERENCES:* 14

26. Every computer connected to the Internet uses the \_\_\_\_ suite to communicate between networks.

```
a. TCP/IP b. IP/TCP
   c. TIP/CP d. HTML/HTTP
ANSWER: a
POINTS: 1
REFERENCES: 15
27. The scientist who developed the first email program is ____.
```
a. Vinton Cerf b. Tim Berners-Lee c. Lawrence Roberts d. Ray Tomlinson *ANSWER:* d *POINTS:* 1 *REFERENCES:* 15

28. The main long-distance lines and the hardware that connect computers to the Internet are together called the Internet

a. protocol b. packet c. backbone d. host *ANSWER:* c *POINTS:* 1 *REFERENCES:* 15

\_\_\_\_.

\_\_\_\_.

29. The early hierarchical directory-based system used to make available information across the Internet is  $\blacksquare$ . a. Bear, developed at the University of Washington b. Steer, developed at the University of Texas c. Gopher, developed at the University of Minnesota d. Snake, developed at the University of Tennessee *ANSWER:* c *POINTS:* 1 *REFERENCES:* 16

30. The document system that allows users to click on a word to jump to another location within the same file is called

a. hyperword b. hypertransfer c. hypertext d. hyperjump *ANSWER:* c *POINTS:* 1 *REFERENCES:* 17

31. \_\_\_\_, the first commercial browser, was created during the summer of 1994.

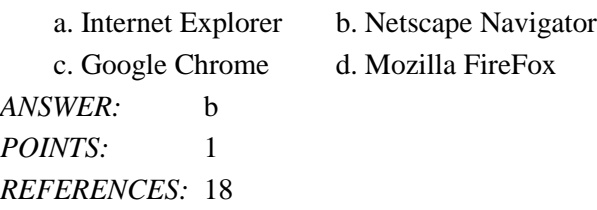

32. Libraries, schools, businesses, and other organizations typically connect their computers into a(n) \_\_\_\_ area network. a. local b. office

c. building d. regional *ANSWER:* a *POINTS:* 1 *REFERENCES:* 19

33. The speed of an Internet connection is measured in \_\_\_\_ per second.

a. bats b. bites c. bits d. boots *ANSWER:* c *POINTS:* 1 *REFERENCES:* 21

34. 3G is a third generation standard for \_\_\_\_\_ communications.

a. ADSL b. mobile c. DSL d. cable *ANSWER:* b *POINTS:* 1 *REFERENCES:* 21

35. \_\_\_\_\_ transmits data between two electronic devices using radio frequency.

a. Bluetooth b. CATV c. ADSL d. ISDN *ANSWER:* a *POINTS:* 1 *REFERENCES:* 22

36. A \_\_\_\_ transmits at high speeds over standard copper telephone wiring.

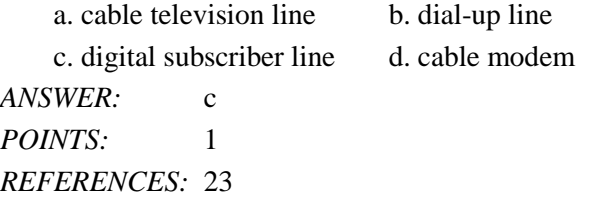

37. \_\_\_\_\_ lines, the most expensive type of digital line, are used primarily by large companies, phone companies, and service providers.

a. T-3 b. T-1

c. T-2 d. T-0 *ANSWER:* a *POINTS:* 1 *REFERENCES:* 23

38. A \_\_\_\_ is a specific geographic location in which a wireless access point provides public Internet access.

a. Wi-Fi b. hotspot c. WISP d. LAN *ANSWER:* b *POINTS:* 1 *REFERENCES:* 23

39. Although it can be expensive, \_\_\_\_\_ Internet access may be the only option available in rural areas. a. ISDN b. satellite c. digital subscriber line d. cable

*ANSWER:* b *POINTS:* 1 *REFERENCES:* 24

40. A smartphone may offer cellular and \_\_\_\_ capabilities, which allow a user to connect to the Internet. a. Wi-Fi b. asymmetrical c. backbone d. integration

*ANSWER:* a *POINTS:* 1 *REFERENCES:* 24

41. A host is a set of rules that two computers must follow in order to communicate with each other.

a. True b. False *ANSWER:* False *POINTS:* 1 *REFERENCES:* 2

42. The Internet has profoundly changed nearly every aspect of life.

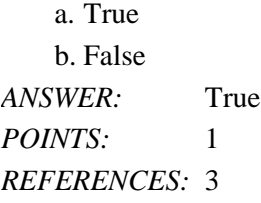

43. The Internet has not changed the way businesses communicate with their customers and business partners.

a. True

b. False

*ANSWER:* False

*POINTS:* 1 *REFERENCES:* 3

44. The Internet supports a wide range of activities from exchanging messages with others, to shopping for goods and services, to uploading and downloading files.

a. True b. False *ANSWER:* True *POINTS:* 1 *REFERENCES:* 4

45. Although the terms are often used interchangeably, the Internet is actually a subset of the web.

a. True b. False *ANSWER:* False *POINTS:* 1 *REFERENCES:* 5

46. Webpages are created using codes or tags that define the layout and/or content of the pages.

a. True b. False *ANSWER:* True *POINTS:* 1 *REFERENCES:* 5

47. A website is a set of related webpages managed by an individual or organization.

a. True b. False *ANSWER:* True *POINTS:* 1 *REFERENCES:* 5

48. The term surfing refers to the process of searching the web for specific information.

a. True b. False *ANSWER:* False *POINTS:* 1 *REFERENCES:* 8

49. Sending an email is less expensive and faster than regular mail.

a. True b. False *ANSWER:* True *POINTS:* 1

*REFERENCES:* 9

50. Outlook is an example of an email program.

a. True b. False *ANSWER:* True *POINTS:* 1 *REFERENCES:* 9

51. MMOGs allow many users to play online games simultaneously, but participation is limited to individuals living in the country in which the game is hosted.

a. True b. False *ANSWER:* False *POINTS:* 1 *REFERENCES:* 9

52. Newsgroup and mailing list subscribers receive messages about specific topics.

a. True b. False *ANSWER:* True *POINTS:* 1 *REFERENCES:* 9

53. IM is the standard or set of protocols that allows files to be uploaded and downloaded over the Internet.

a. True b. False *ANSWER:* False *POINTS:* 1 *REFERENCES:* 10

54. Google Docs is a group of software products available online.

a. True b. False *ANSWER:* True *POINTS:* 1 *REFERENCES:* 10

55. Video calling does not allow remote employees to participate in meetings or training sessions.

a. True b. False *ANSWER:* False *POINTS:* 1 *REFERENCES:* 11

56. The e-business model that allows customers to buy products at an online store is the B2E model.

a. True b. False

*ANSWER:* False *POINTS:* 1 *REFERENCES:* 12

57. The scientist whose memos were the first published references to the idea of the Internet was J.C.R. Licklider.

a. True b. False *ANSWER:* True *POINTS:* 1 *REFERENCES:* 13

58. One of the scientists whose research led to the development of packet switching technologies was Leonard Kleinrock.  $\alpha$ . True

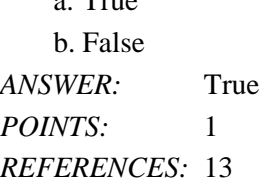

59. Packet switching allows a telephone user to dial a number to establish and maintain a private telephone connection. a. True

b. False *ANSWER:* False *POINTS:* 1 *REFERENCES:* 13

60. Vinton Cerf and Leonard Kleinrock developed the TCP and IP protocols for ARPANET in 1972.

a. True b. False *ANSWER:* False *POINTS:* 1 *REFERENCES:* 14

61. The fledging ARPANET network connections grew from two universities to four by December 1969.

a. True b. False *ANSWER:* True *POINTS:* 1 *REFERENCES:* 14

62. The ban against commercial use of the NSFNET was lifted in 1972.

a. True b. False *ANSWER:* False *POINTS:* 1 *REFERENCES:* 15

63. The U.S. government now owns and controls the Internet backbones.

a. True b. False *ANSWER:* False *POINTS:* 1 *REFERENCES:* 15

64. The Gopher Internet directory system for locating files on Gopher servers connected to the Internet was developed at the University of Minnesota in the early 1990s.

a. True b. False *ANSWER:* True *POINTS:* 1 *REFERENCES:* 16

65. CERN is a high-speed network reserved for education and research.

a. True

b. False

*ANSWER:* False *POINTS:* 1 *REFERENCES:* 17

*Cengage Learning Testing, Powered by Cognero* Page 11 66. The \_\_\_\_\_\_\_\_\_\_\_\_\_\_\_\_\_\_\_\_ works because different types of computers can communicate with each other using a common communication protocol. *ANSWER:* Internet *POINTS:* 1 *REFERENCES:* 2 67. The layout and content in a webpage are often defined using \_\_\_\_\_\_\_\_\_\_\_\_\_\_\_\_\_\_\_. *ANSWER:* markup language markup languages Hypertext Markup Language **HTML** *POINTS:* 1 *REFERENCES:* 5 68. A webpage must be  $\qquad \qquad$  to a web server before others can access it. *ANSWER:* published uploaded

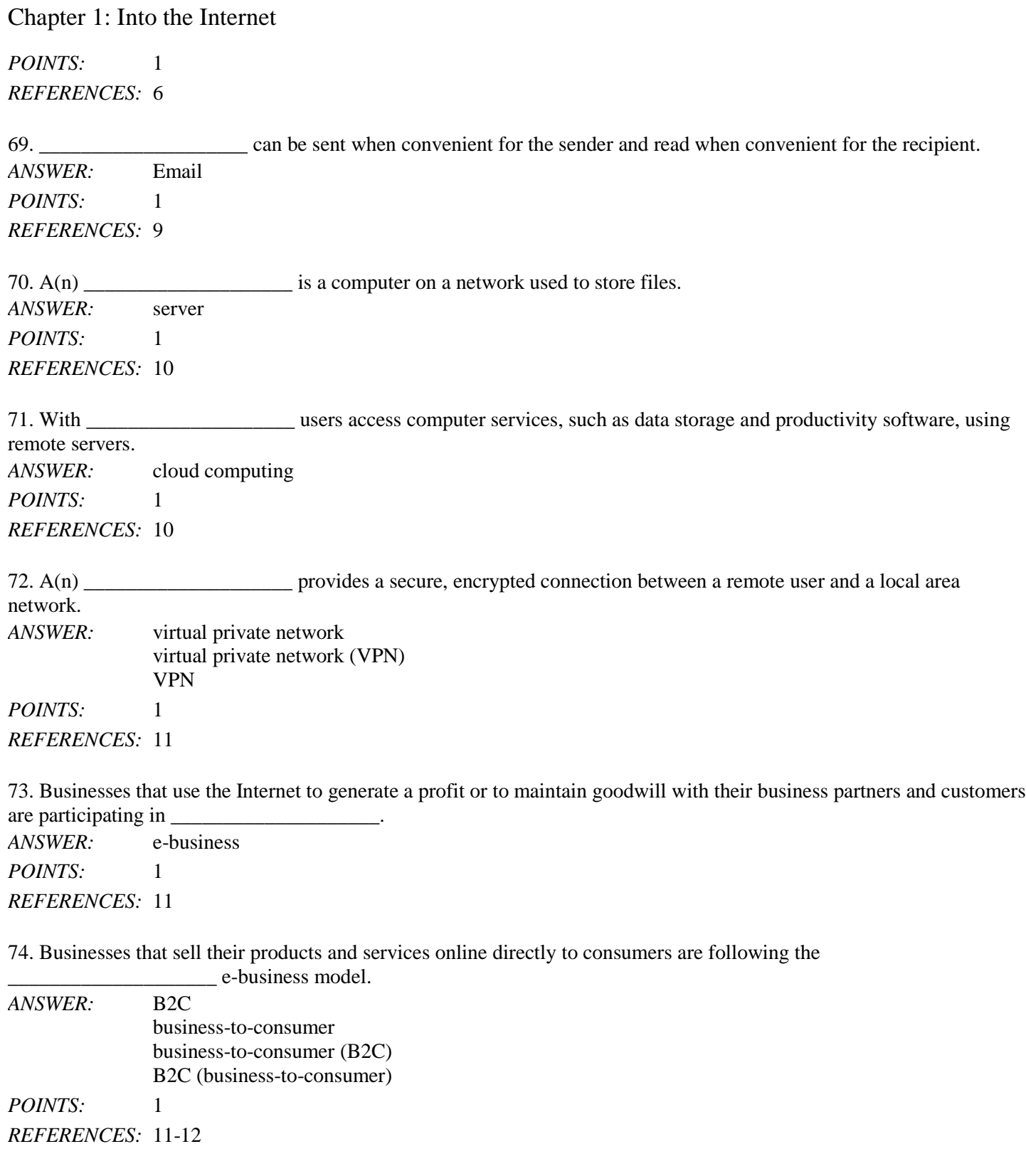

75. Businesses that sell their products and services online to other businesses are following the \_\_\_\_\_\_\_\_\_\_\_\_\_\_\_\_\_\_\_\_ e-business model.

*ANSWER:* B2B

business-to-business

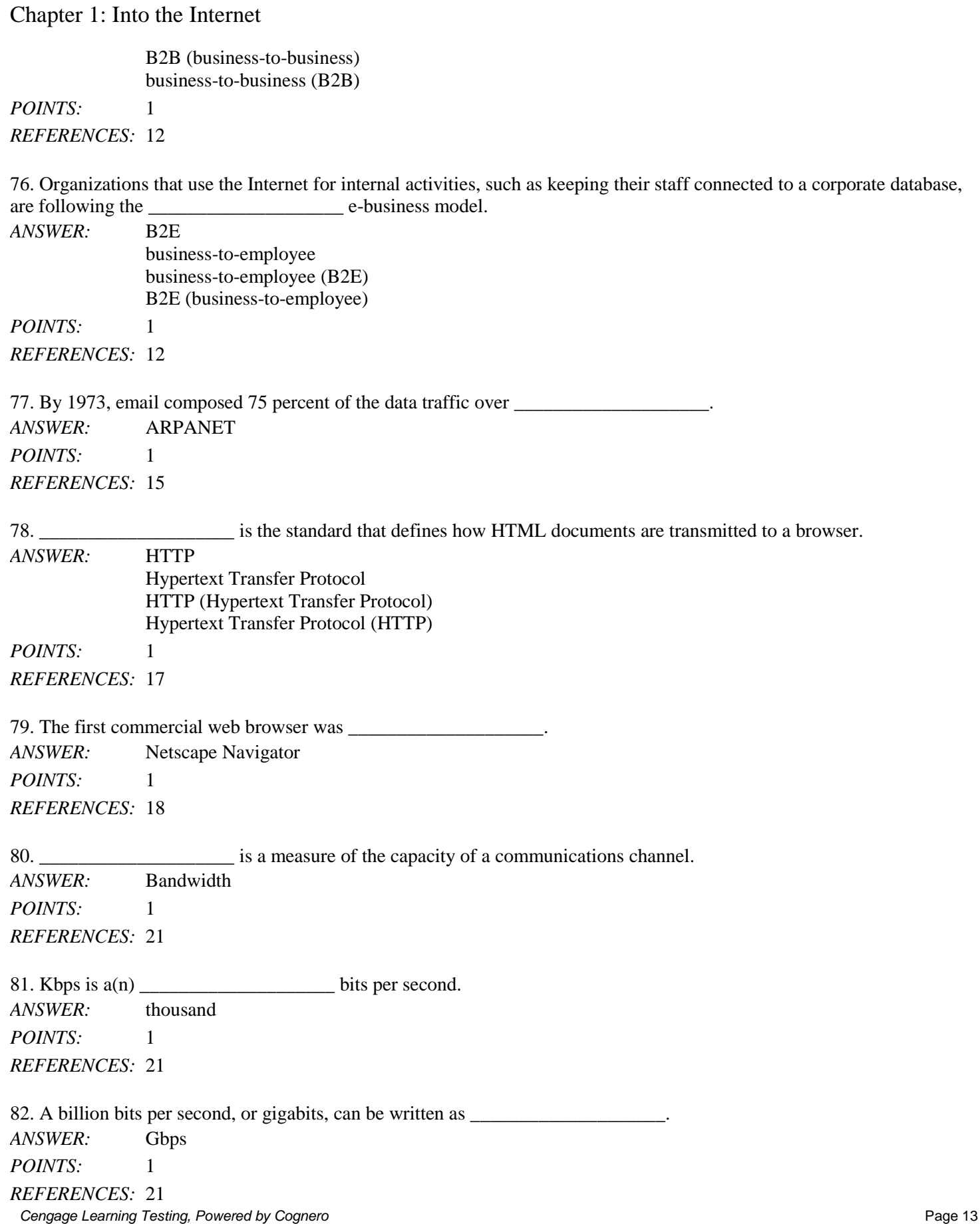

83. A(n) typically covers a 100-foot range from a wireless access point. *ANSWER:* hotspot *POINTS:* 1 *REFERENCES:* 23

84. A wireless \_\_\_\_\_\_\_\_\_\_\_\_\_\_\_, as shown in the accompanying figure, is a hardware device with an antenna that is connected to a wired network and is used to send and receive radio waves to and from notebook computers or other wireless devices.

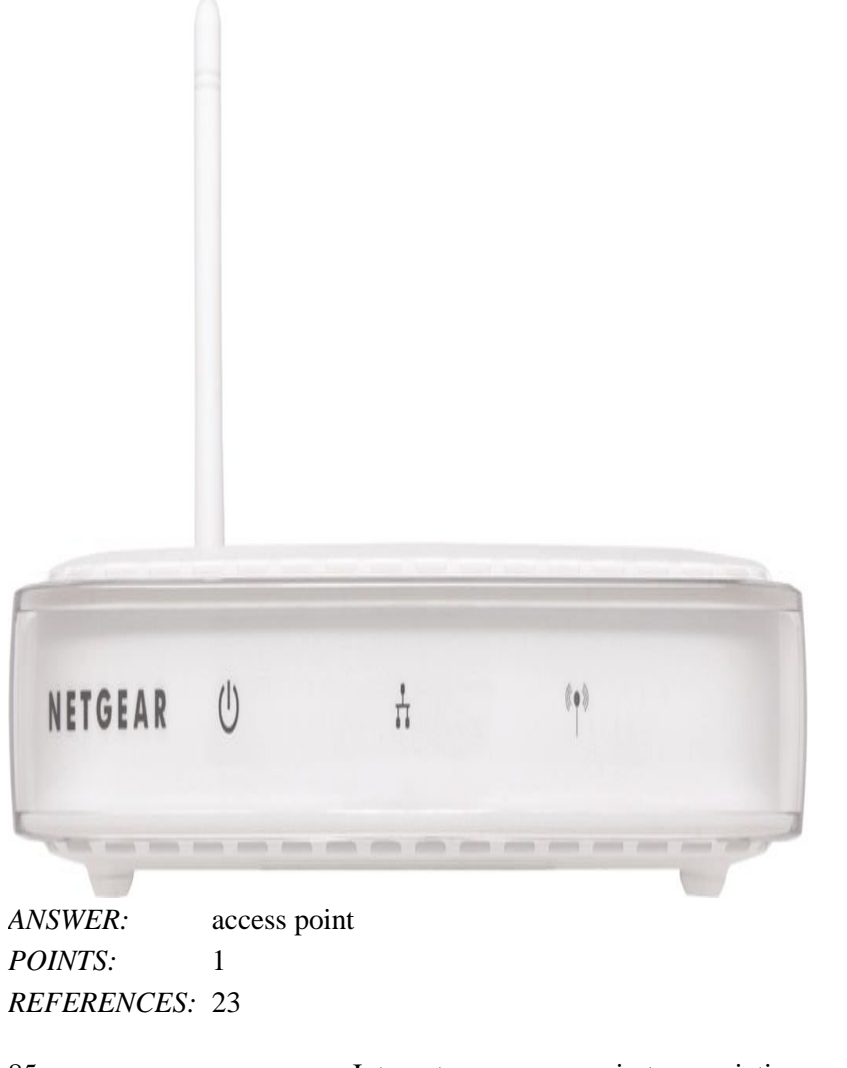

85. \_\_\_\_\_\_\_\_\_\_\_\_\_\_\_\_\_\_\_\_ Internet access comes in two varieties: one-way and two-way. *ANSWER:* Satellite *POINTS:* 1 *REFERENCES:* 24

#### **Modified True/False**

86. Internet3 (I3) is a collaboration among universities, government, and industry dedicated to developing and using new and emerging network technologies.

*ANSWER:* False - Internet2 (I2) *POINTS:* 1 *REFERENCES:* 19

87. To enjoy the benefits of email and the web at home, a person must first connect his or her computer to the World Wide Web.

*ANSWER:* False - Internet *POINTS:* 1 *REFERENCES:* 19

\_\_\_\_\_\_\_\_\_\_\_\_\_\_\_\_\_\_\_\_\_\_\_\_\_

88. The main advantage of a DSL Internet connection over a dial-up connection is transmission speed.

*ANSWER:* True *POINTS:* 1 *REFERENCES:* 21-23

89. A common form of broadband Internet connection popular for homes is a cable Internet connection because it provides high bandwidth and many homes already have the necessary connections.

*ANSWER:* True *POINTS:* 1 *REFERENCES:* 22

90. Cellular phone service providers offer mobile broadband Internet access.

*ANSWER:* True *POINTS:* 1 *REFERENCES:* 23

### **Modified Multiple Choice**

91. The World Wide Web is a subset of the Internet that is made up of \_\_\_\_.

a. webpages b. web authoring software c. websites d. web browsers

*ANSWER:* a, c *POINTS:* 1 *REFERENCES:* 5

92. E-business models are often defined by the ultimate consumer of the online products or services, such as \_\_\_\_.

a. business-to-employee (B2E) b. business-to-college (B2C) c. business-to-business (B2B) d. consumer-to-consumer (C2C) *ANSWER:* a, c, d *POINTS:* 1 *REFERENCES:* 11-12

93. The following scientists made huge contributions to the early development of the Internet:  $\_\_$ a. Leonard Kleinrock b. Vinton Cerf

c. Lawrence Roberts d. Robert Kahn *ANSWER:* a, b, c, d *POINTS:* 1 *REFERENCES:* 13-14

94. Broadband connections include: \_\_\_\_. a. ISDN b. ADSL c. dial-up d. CATV *ANSWER:* a, b, d *POINTS:* 1 *REFERENCES:* 21 95. Which of the following use multiplexing?

a. ISDN b. dial-up c. T-3 lines d. T-1 lines *ANSWER:* a, c, d *POINTS:* 1 *REFERENCES:* 22-23

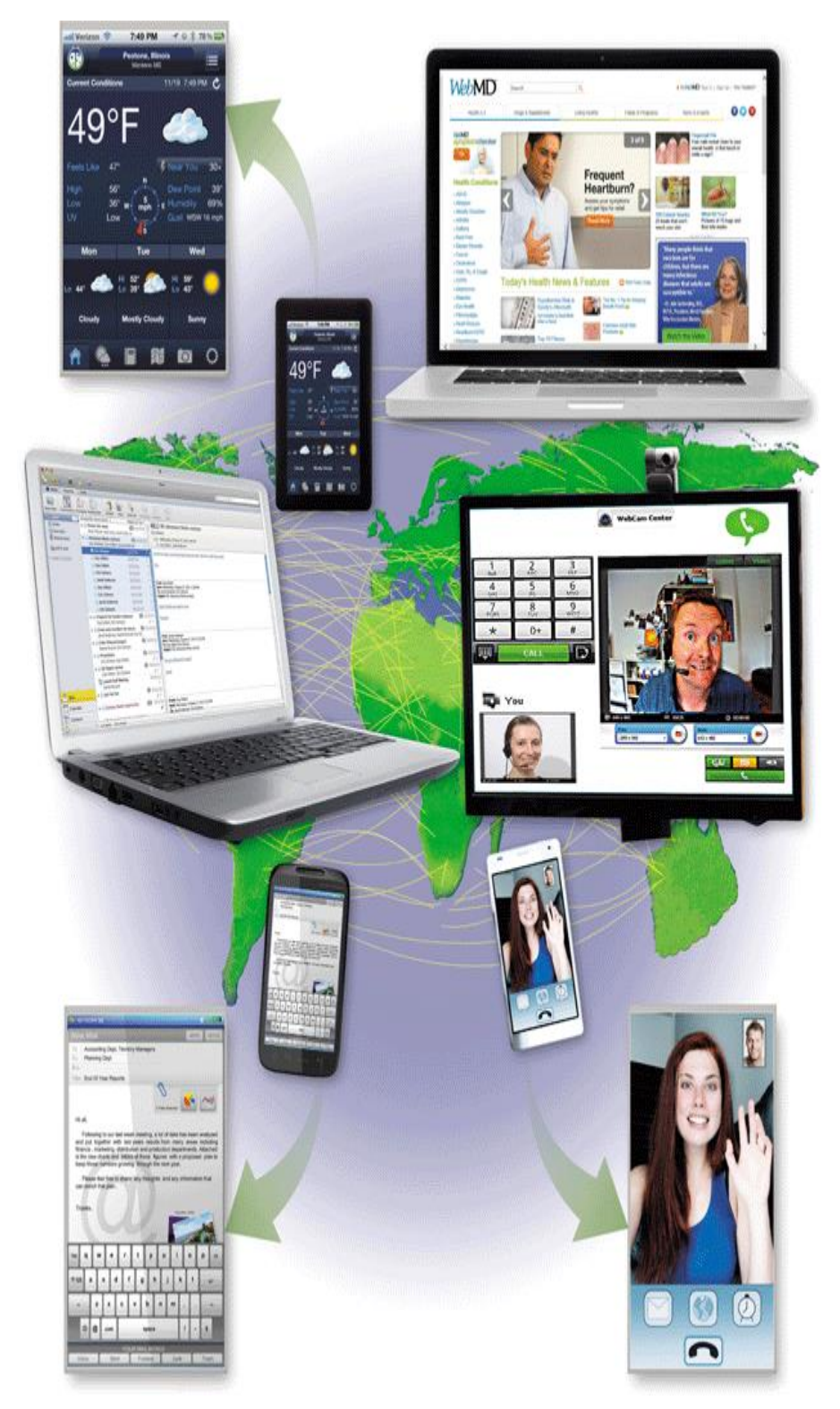

96. People all over the world--in all types of occupations and stages of life--use the Internet every day to enhance their lives, as shown in the accompanying figure. List at least five ways students, businesspeople, seniors, and others use the Internet.

*ANSWER: 1) Browsing and searching for information*

*2) Communicating with others through email, text or video chat, social networking, instant messaging,*

 $POINTS:$ 

### Chapter 1: Into the Internet

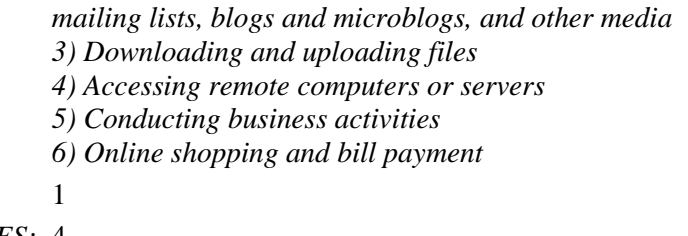

*REFERENCES:* 4

*TOPICS:* Critical Thinking

97. Briefly describe the origins of the Internet. Include significant dates and the important contributions made by various scientists during the Internet's early development.

ANSWER: The Internet traces its origins to the early 1960s as a result of collaboration among scientists, industry, *and the government. Important dates and events include: 1) 1961 -- Leonard Kleinrock outlined the idea of data networking and packet switching* 2) 1962 -- J.C.R. Licklider, head of ARPA, published memos that were the first references to the Internet 3) 1966 -- ARPA, as part of the DoD, funded a new network of computers, called ARPANET, based on a *plan developed by Lawrence G. Roberts 4) 1969 -- Bolt Beranek and Newman (BBN) delivered the first IMP (Interface Message Protocol) to the UCLA lab and the second to the Stanford Research Institute* 5) 1971 -- Ray Tomlinson developed the first email program; by 1973 email constituted 75% of the data *traffic over ARPANET 6) 1975 -- The first mailing list, titled SF-Lovers, became a part of the ARPA community 7) 1979 -- CompuServe began offering a subscription service for sending email and made real-time chat available the following year 8) 1985 -- The National Science Foundation (NSF) established a new network called NSFNet, which connected five regional supercomputer centers* 9) 1987 -- Senator Al Gore sponsored a bill to fund research to enhance the speed of the Internet *backbone 10) 1990 -- NSFNet became the main network linking universities and research facilities 11) 1992 -- The U.S. Congress overturned a ban on commercial activity on the NSFNet 12) 1995 -- The NSF moved to a commercial Internet backbone supported by commercial network providers POINTS:* 1

*REFERENCES:* 13-16

*TOPICS:* Critical Thinking

98. Briefly discuss the contribution to modern society made by Tim Berners-Lee.

*ANSWER: Tim Berners-Lee at CERN in Switzerland envisioned the use of hyperlinks to make connections between* related ideas in separate documents. Hypertext, which is a system of hyperlinks that allows users to click on a word to jump to another location within the same file, was already in use. Hypertext also allowed users to link to different files in the same location, but only when an index of the links was kept in a *central database. Frustrated with these limitations, Berners-Lee visualized a system in which all of the various projects at CERN could cross-reference each other easily. He wrote a proposal outlining his vision, suggesting that hyperlinked resources should not be restricted to text, but could include graphics, video, or other document elements.*

> *With the help of his CERN colleague Robert Cailliau, Berners-Lee created three technologies to make his ideas about hyperlinked documents a reality. First, he created Hypertext Markup Language (HTML), used to create documents that can include text, graphics, and links. Berners-Lee then created a special*

*software program to read and display HTML documents, the first browser known as WorldWideWeb (spelled with no spaces). Finally, because document links had to refer to the specific server that stored the linked document, Berners-Lee devised a web addressing system and Hypertext Transfer Protocol (HTTP), a protocol that defines how HTML documents transmit to a browser.*

*POINTS:* 1 *REFERENCES:* 17 *TOPICS:* Critical Thinking

#### **Critical Thinking Questions Case 1-1**

You are the assistant to the director of a local charity that supports neighborhood clinics for underprivileged children. The director asks you to think of ways she can use the Internet to improve communications with the charity's donors and with clinic managers.

99. Which of the following online communication methods would you recommend the director use to solicit contributions from donors who may not be online at the same time that she is online?

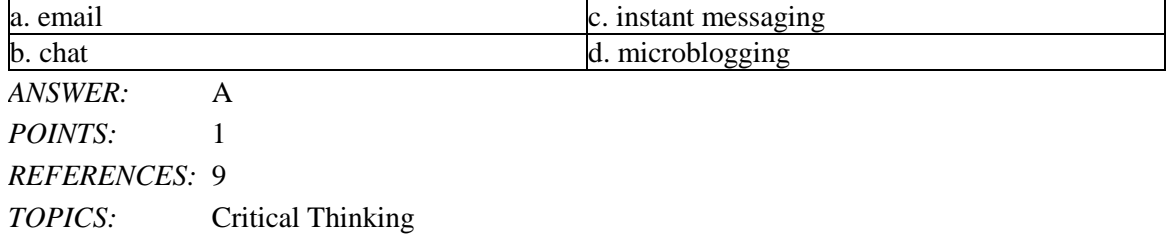

100. Which of the following online communication methods would you NOT recommend the director use to communicate with clinic managers about upcoming fund-raising programs if the director does not want all of the users to see what the other users type?

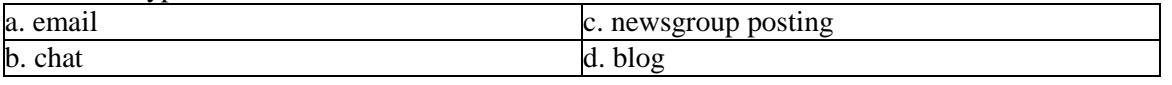

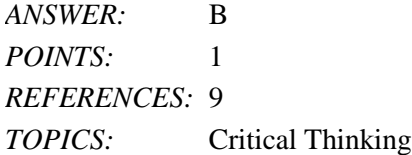

### **Critical Thinking Questions Case 1-2**

You work at home and are planning to have an Internet connection installed in your home office. As part of your planning effort, you must decide on the best type of connection for your needs.

101. Which of the following Internet connection types is the better choice if the network requires a less-expensive digital line that carries multiple signals over a single communications line?

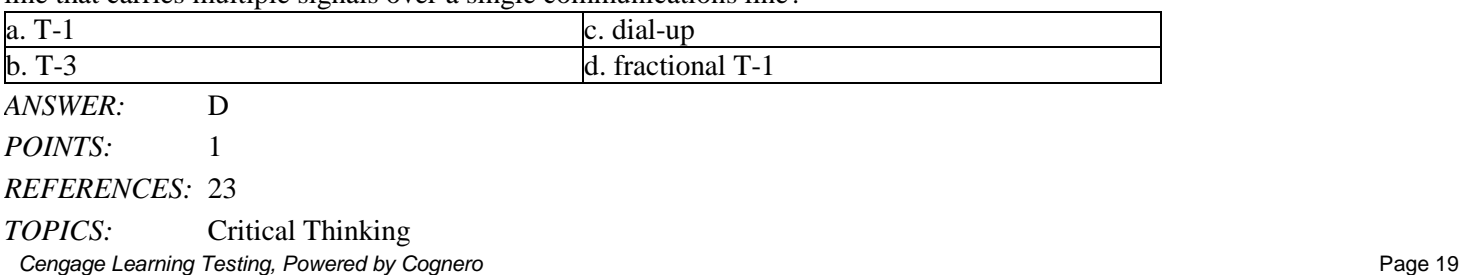

102. Which of the following Internet connection types is the better choice if cost is no object and you live in a rural area with few other alternatives?

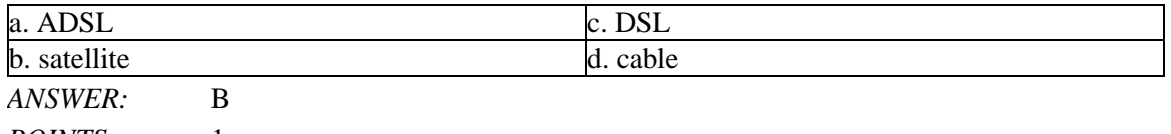

*POINTS:* 1 *REFERENCES:* 24

*TOPICS:* Critical Thinking

Identify the letter of the choice that best matches the phrase or concept.

- a. bandwidth
- b. bits per second
- c. Kbps
- d. Mbps
- e. Gbps
- f. Dial-up access
- g. T-carrier line
- h. ADSL
- i. Wi-Fi
- j. Bluetooth

*REFERENCES:* 23

103. An acronym for an Internet connection speed of a million bits per second *ANSWER:* d

*POINTS:* 1

104. An acronym for an Internet connection speed of a billion bits per second *ANSWER:* e *POINTS:* 1

105. Another term for the capacity of a communications channel *ANSWER:* a *POINTS:* 1

106. A measurement of Internet connection bandwidth *ANSWER:* b *POINTS:* 1

107. Type of dedicated line that supports faster transmissions when receiving data than when sending data *ANSWER:* h *POINTS:* 1

108. A low-cost method of connecting to the Internet using a regular telephone line *ANSWER:* f

*POINTS:* 1

109. An acronym for an Internet connection speed of a thousand bits per second *ANSWER:* c *POINTS:* 1

110. Any of several types of digital lines that carry multiple signals over a single communications line *ANSWER:* g *POINTS:* 1

111. A technology that uses radio waves to communicate *ANSWER:* i

*POINTS:* 1

112. Connection that uses radio frequency to transmit data between two electronic devices *ANSWER:* j *POINTS:* 1